## **OAuth**

by Chris Steipp, Brad Jorsch, Aaron Schulz, Tim Starling

# **OAuth (step 1)**

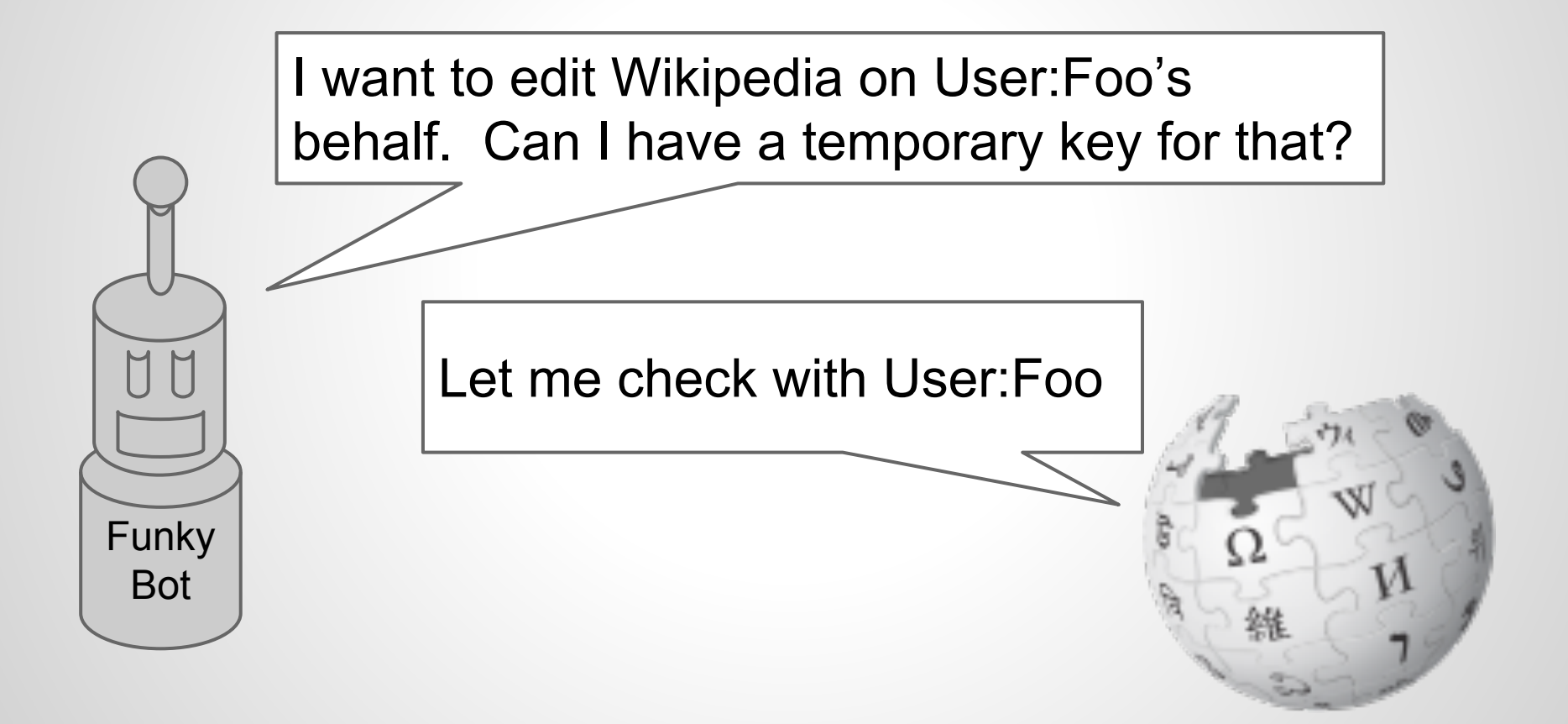

# **OAuth (step 2)**

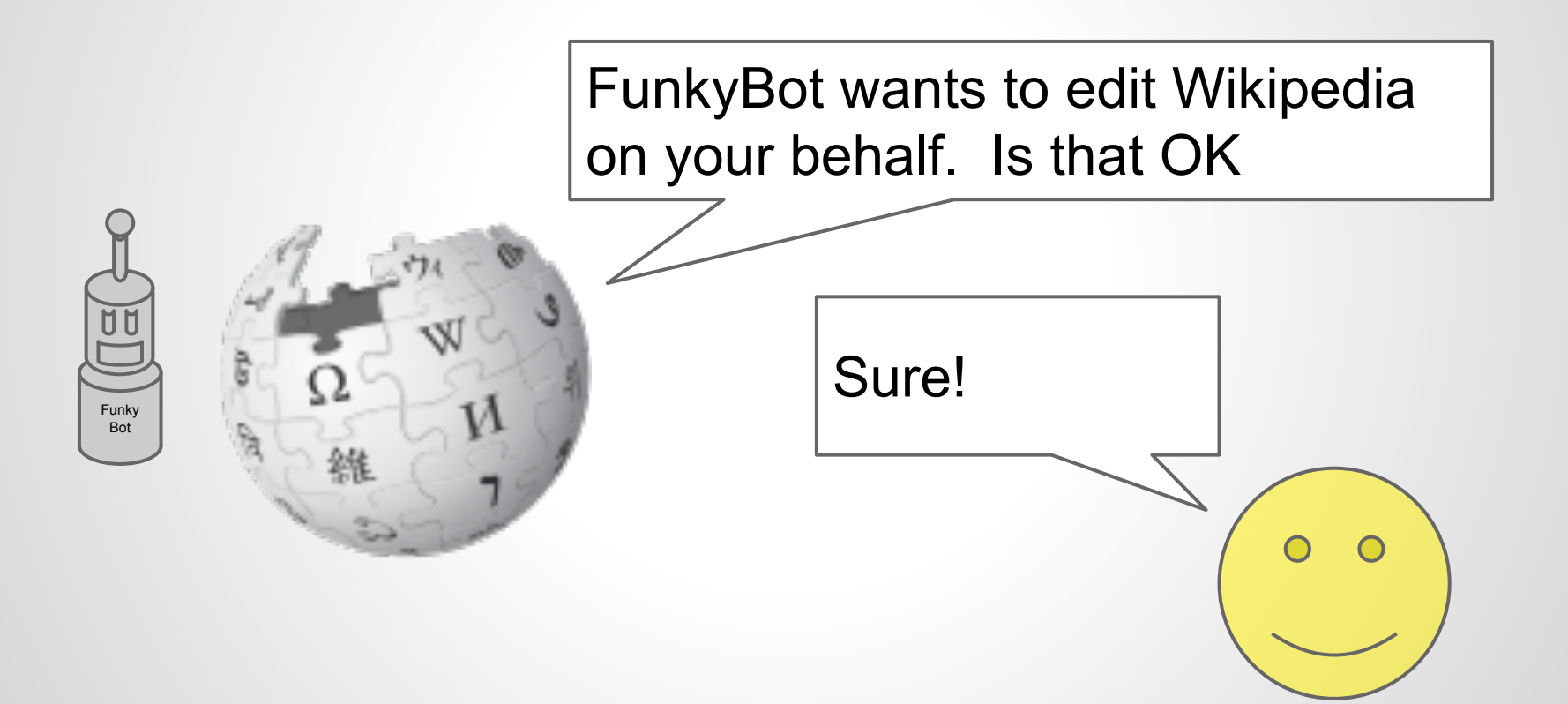

# **OAuth (step 3)**

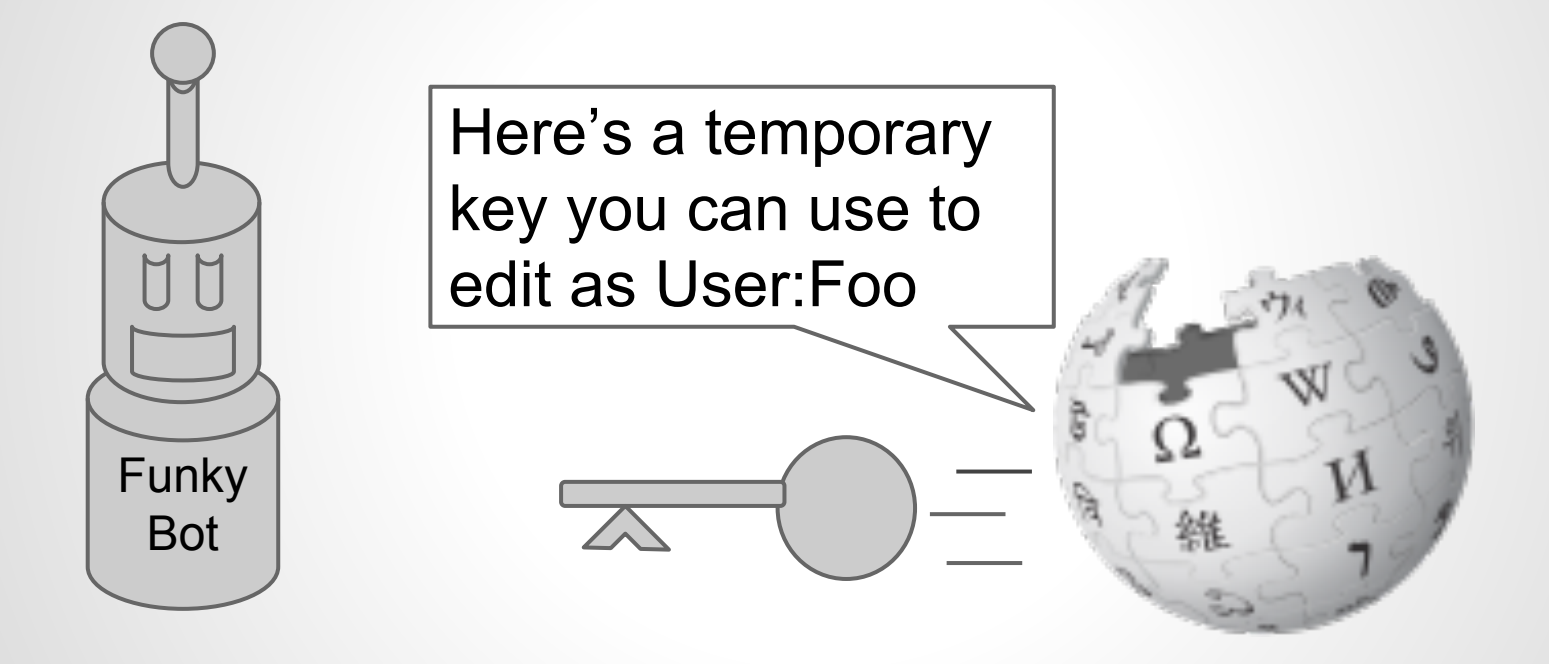

# **DEMO!**

<https://tools.wmflabs.org/oauth-hello-world/enduser.php>

## **Minor Caveats**

- don't give out rights based on user's identity (yet)
- don't put your secret keys in desktop/mobile apps (yet)

# **Rollout**

## ● OAuth

- On MediaWiki.org now
- Rollout to all wikis in November

#### • OpenID (later, 2014 hopefully)

○ Wikinaut's Extension

## **Questions?**